## **King Saud University College of Computer & Information Science CSC111 – Tutorial 05**

# **Expressions, operators, conditional statement**

## **Objectives:**

After completing the following exercises, students will be able to:

- express logical statements as correct Java expressions
- use the Java *if-then* statement
- use the Java *if-else* statement
- rewrite *if-else* statements as two independent *if-then* statements

## **Exercise 1:**

Convert each of the following phrases to a Java boolean expression as in the first example:

## **English expression Java expression**

1 whether x is positive  $x > 0$ 2 whether x is a multiple of y 3 whether x is between -2 and 13 4 whether the difference between x and y is less than 5 5 whether x is not between 5 and 27 6 whether x has more than 4 digits 7 whether x has exactly 6 digits

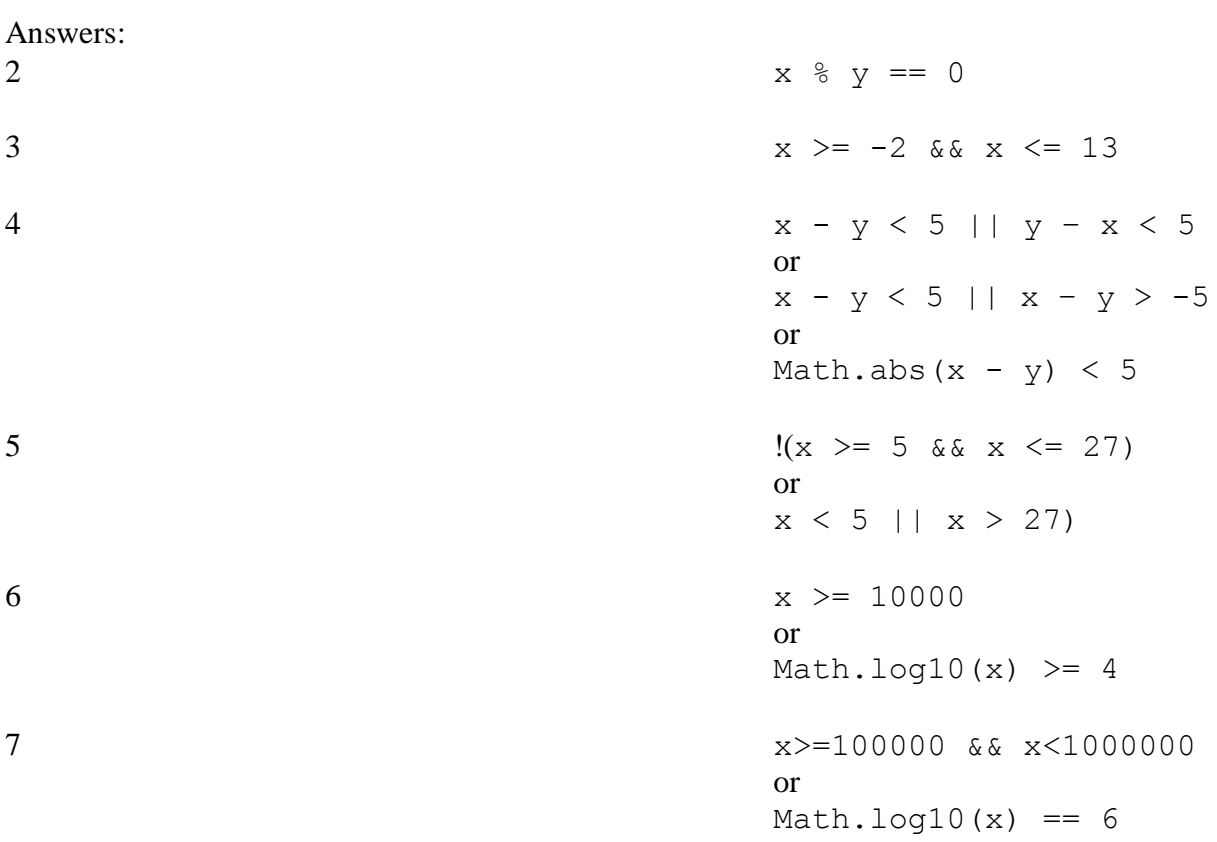

# **Exercise 2:**

Write a Java program that prompts the user to enter the width and the length for a rectangle, then to enter the width and the length for a second rectangle, and finally it displays a message stating which rectangle (the first or the second) has greater area. (Note: there are three cases)

#### Answer:

```
import java.util.Scanner;
class Ex2 {
public static void main(String[] args) {
   Scanner KB = new Scanner (System.in);
    System.out.print("Enter length for rectangle 1: ");
  int length1 = KB.nextInt();
   System.out.print("Enter width for rectangle 1: ");
  int width1 = KB.nextInt();
   System.out.print("Enter length for rectangle 2: ");
  int length2 = KB.nextInt();
   System.out.print("Enter width for rectangle 2: ");
  int width2 = KB.nextInt();
    if (length1*width1 > length2*width2)
      System.out.println(Rectangle 1 has bigger area);
   if (length1*width1 < length2*width2)
    System.out.println(Rectangle 2 has bigger area);
   if (length1*width1 == length2*width2)
      System.out.println(Rectangles have same area);
 }
}
```
## **Exercise 3:**

Write a Java program that prompts the user to enter two positive integers, then displays whether the first is a multiple of the second or not.

Answer:

```
import java.util.Scanner;
class Ex3 {
public static void main(String[] args) {
   Scanner SC = new Scanner(System.in);
   System.out.print("Please enter the first number: );
  int num1 = SC.nextInt();
   System.out.print("Please enter the second number: );
  int num2 = SC.nextInt();
  if (num1 \text{\textdegree} num2 == 0)
     System.out.println(num1 + " is a multiple of " + num2);
   else
      System.out.println(num1 + " is not a multiple of " + num2);
 }
}
```
## **Exercise 4:**

Rewrite the following Java program replacing *if-else* statement with *if-then* statements.

```
import java.util.Scanner;
class Ex4 {
public static void main(String[] args) {
   Scanner SC = new Scanner(System.in);
  System.out.print("Please enter your age: );
  int age = SC.nextInt();
  if (age >= 13 & & age <= 60)
      System.out.println("You can proceed.");
   else
    System.out.println("Your age does not qualify you to procees");
 }
}
```
Answer:

```
import java.util.Scanner;
class Ex4 {
public static void main(String[] args) {
   Scanner SC = new Scanner(System.in);
  System.out.print("Please enter your age: );
  int age = SC.nextInt();
  if (age >= 13 & & age <= 60)
      System.out.println("You can proceed.");
  If (age < 13 || age > 60)
      System.out.println("Your age does not qualify you to procees");
 }
}
```
## **Exercise 5:**

Trace the following two code fragments for  $a = +3$ ,  $a = 0$ ,  $a = -5$ , then tell whether these fragments are equivalent or not.

```
if (a < 0) {
  System.out.println("Negative");
 a = a * -1; System.out.println("Absolute
                  value is: '' + a);
}
else {
  System.out.println("Positive");
   System.out.println("Absolute
                  value is: '' + a);
}
                                         if (a < 0) {
                                          System.out.println("Negative");
                                          a = a * -1;System.out.println("Absolute
                                                           value is: '' + a);
                                         }
                                         if (a >= 0) {
                                          System.out.println("Positive");
                                          System.out.println("Absolute
                                                           value is: '' + a);
                                         }
```
#### Answer:

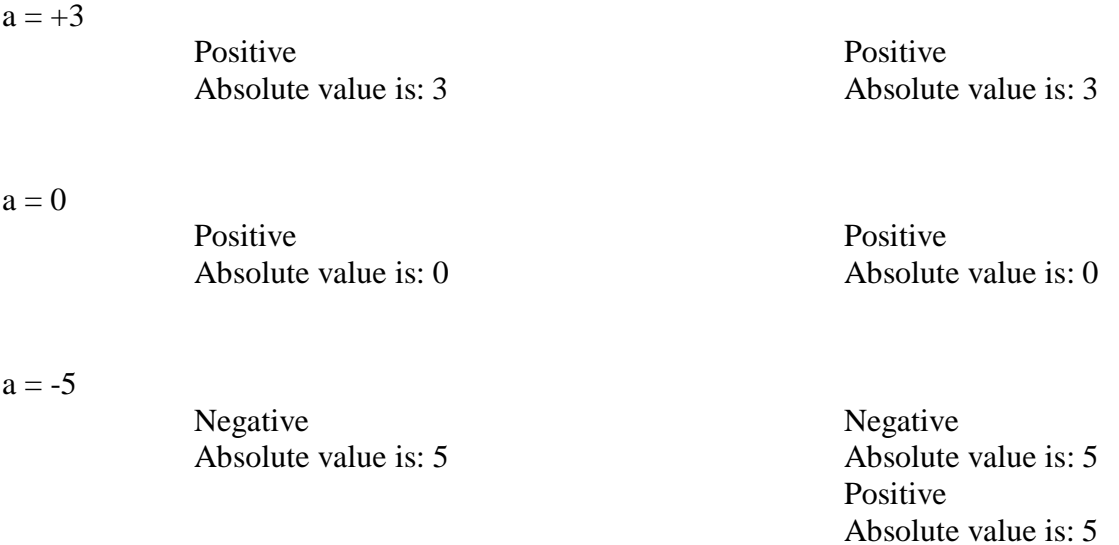